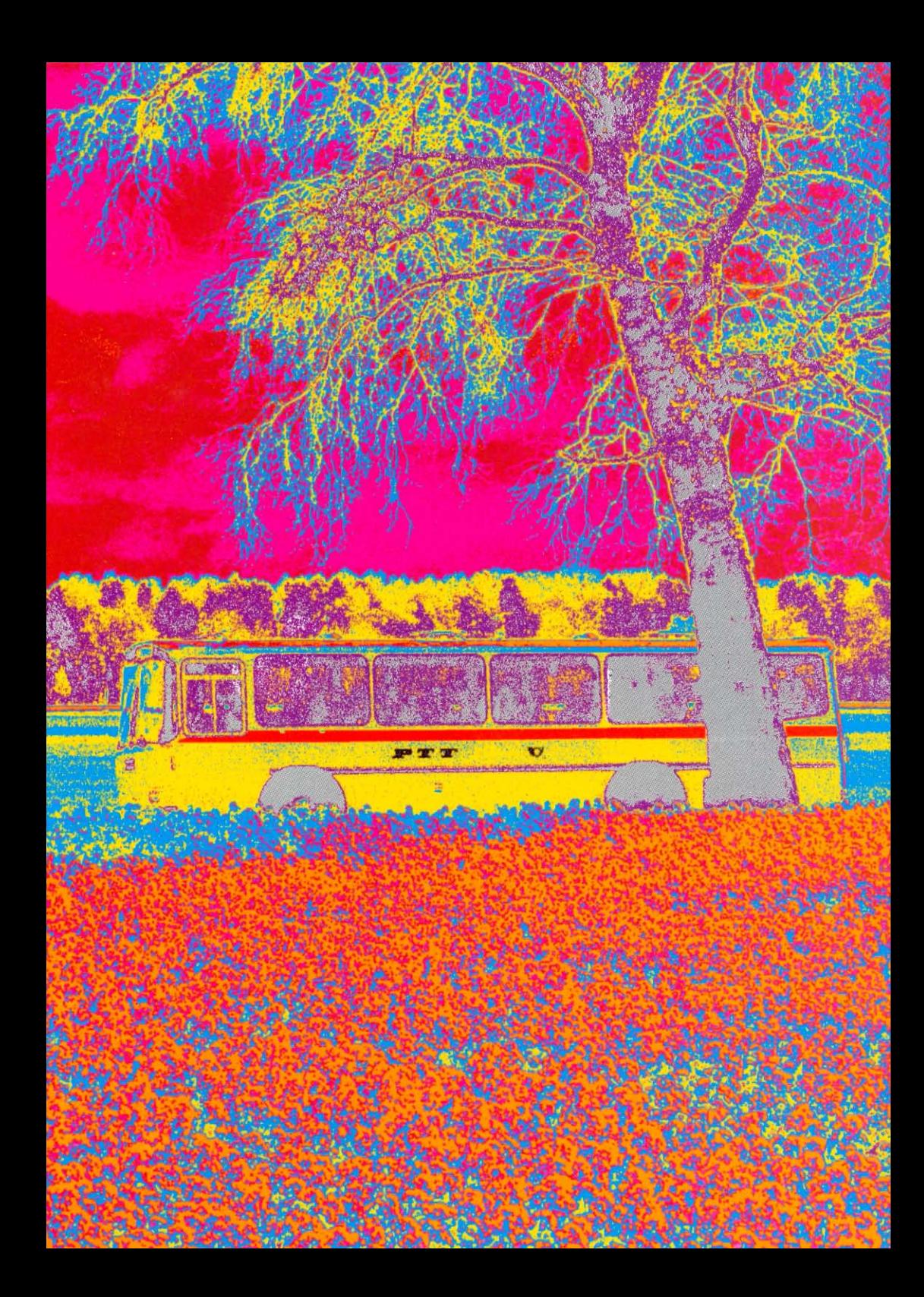

Computer-Bild in solarisierten Farben

Image aux couleurs solarisées par ordinateur

Immagine a colori solarizzati prodotta con il computer

Maletg da computer en colurs solarisadas

Computer picture in solarized colours

Die Schweizer **Reisepost** wünscht **Ihnen frohe** Festtage sowie ein erfolgreiches und buntes neues Jahr

Le service des voyageurs de l'entreprise suisse des PTT vous souhaite de joyeuses fêtes ainsi que plein succès pour la nouvelle année

Il servizio dei viaggiatori dell'Azienda svizzera delle PTT vi augura buone feste natalizie e un anno nuovo ricco di soddisfazioni

 $La posta$ da viadis svizra As giavischa bellas festas e bun di bun onn

The Swiss Postbus Service wishes you a happy Christmas and a bright, successful New Year